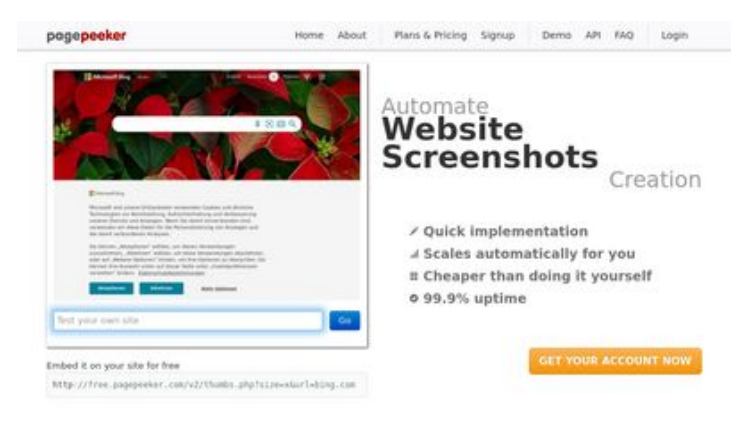

## **Обзор веб-сайта privacytor.com**

Сгенерирован 12 Декабря 2022 14:43

**Набрано баллов: 64/100**

 $\bigcirc$  Fast rendering **M** Fast rendering<br>Generate screenshots in a matter of seconds. Never busy, so there's<br>no waiting in line. Rendering starts immediately and is finished<br>quickly

ha Accurate screenshots Using two diffe<br>screenshots an to different rendering bethniques, we ensure that the<br>rots and website thumboals are always generated property<br>hod fain, the second always too **page of the Peer Ker** 

#### **СЕО Контент**

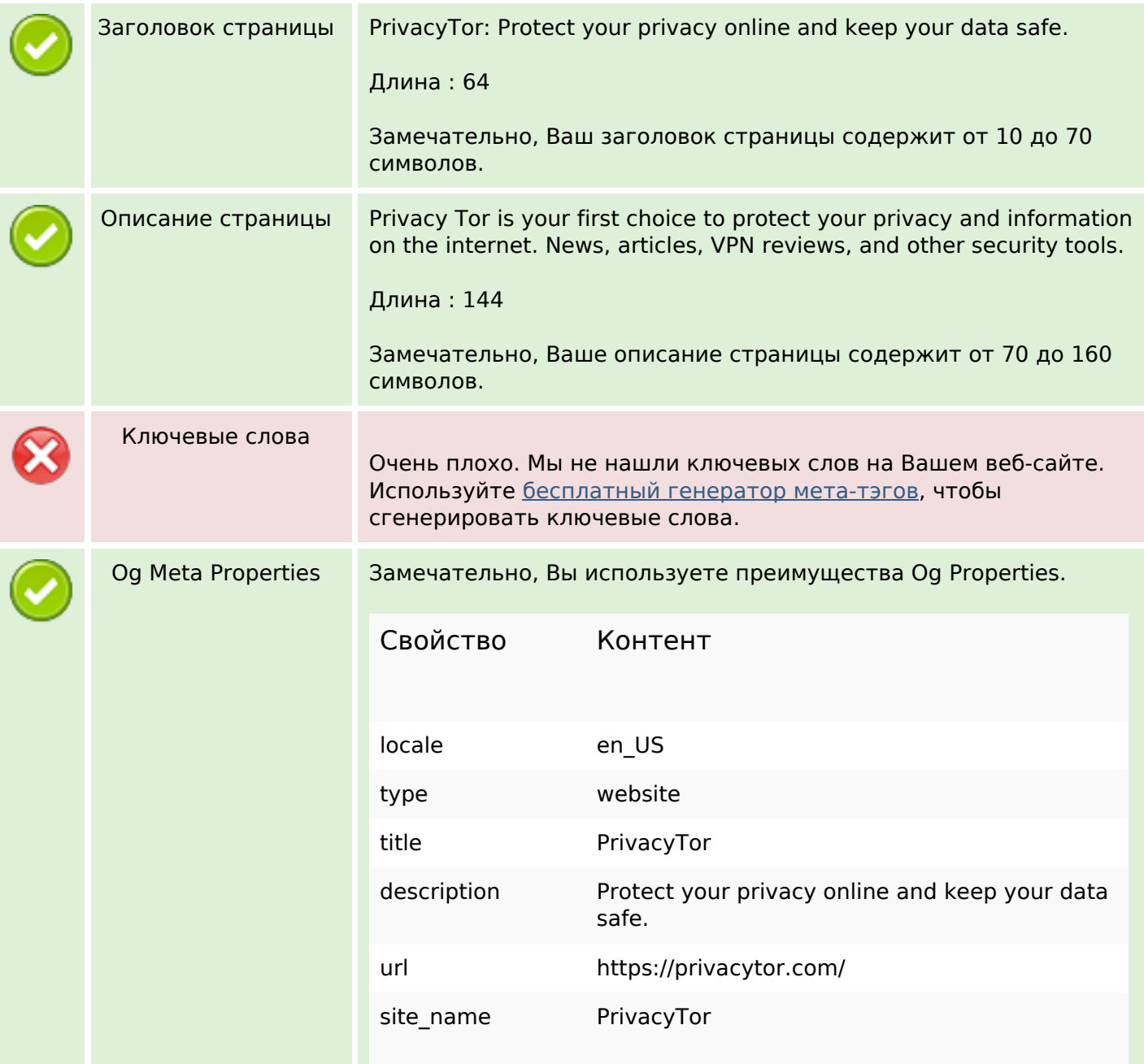

#### **СЕО Контент**

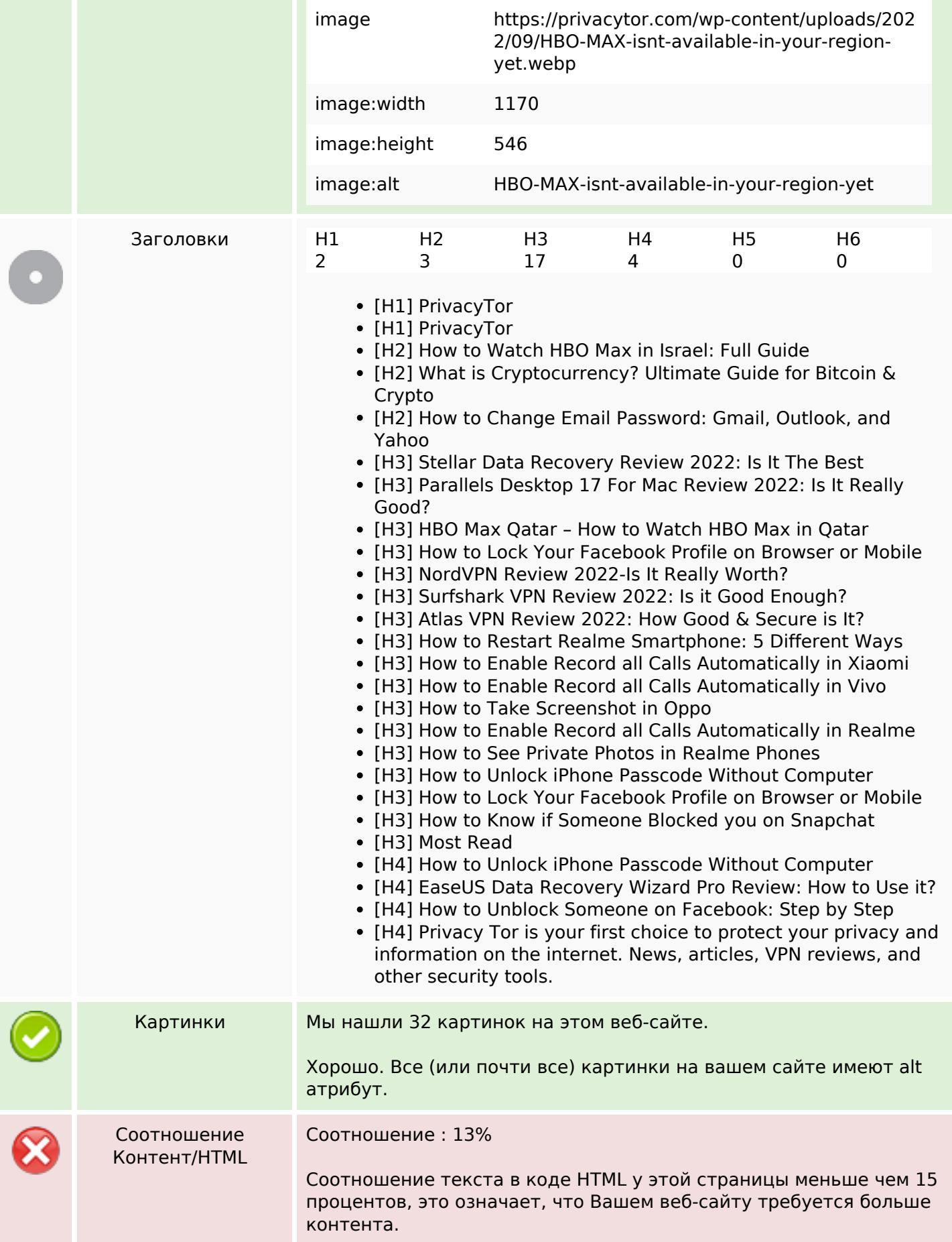

## **СЕО Контент**

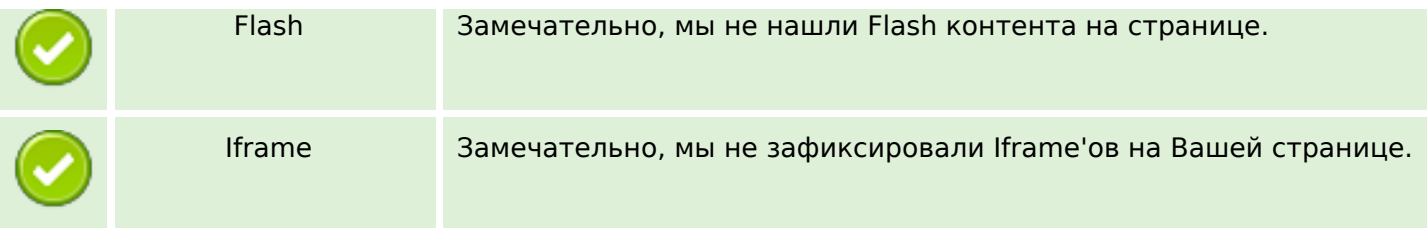

#### **СЕО ссылки**

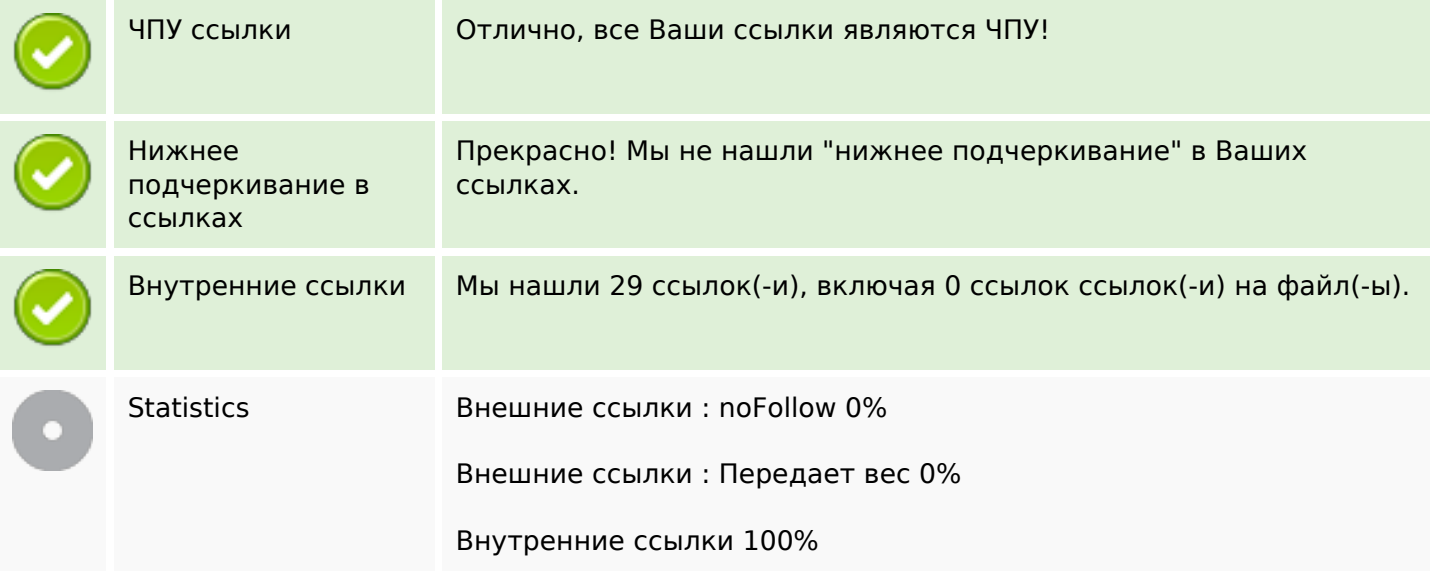

#### **Внутренние ссылки**

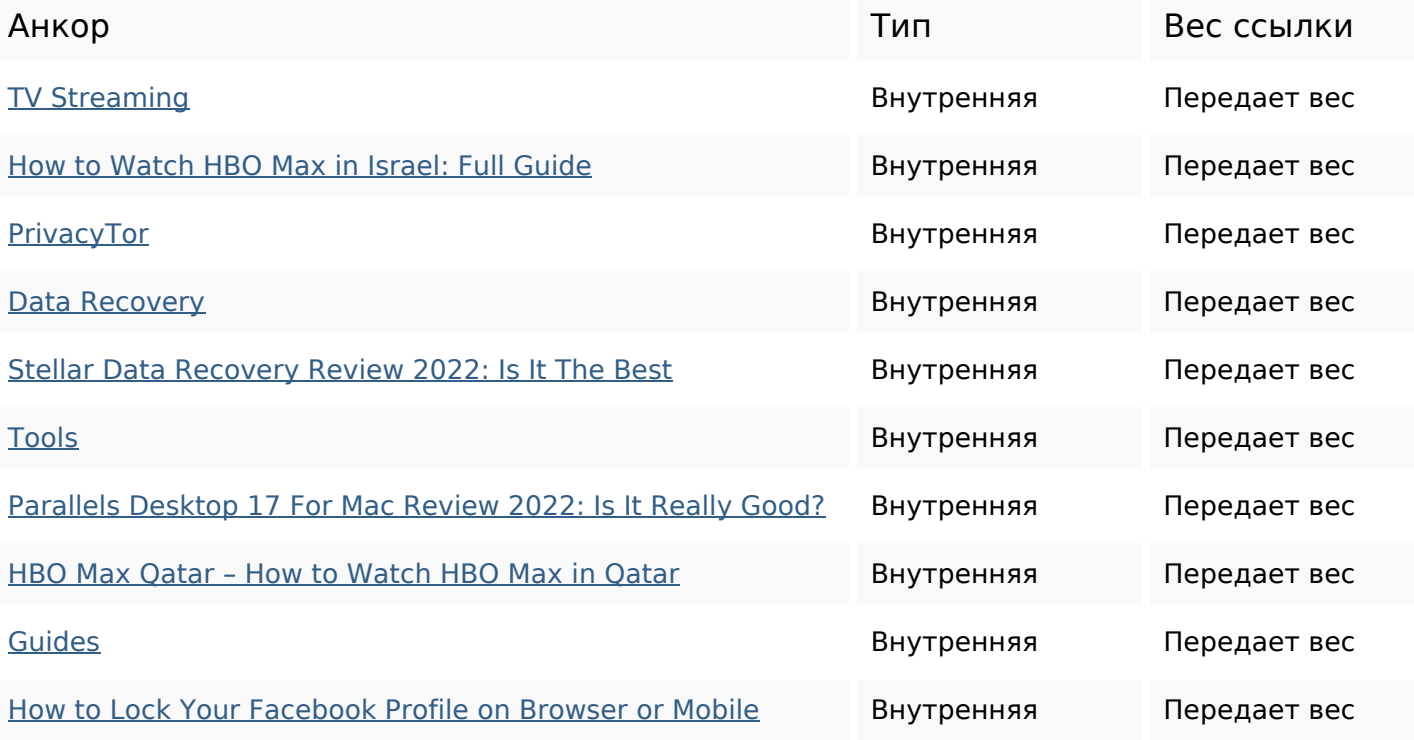

## **Внутренние ссылки**

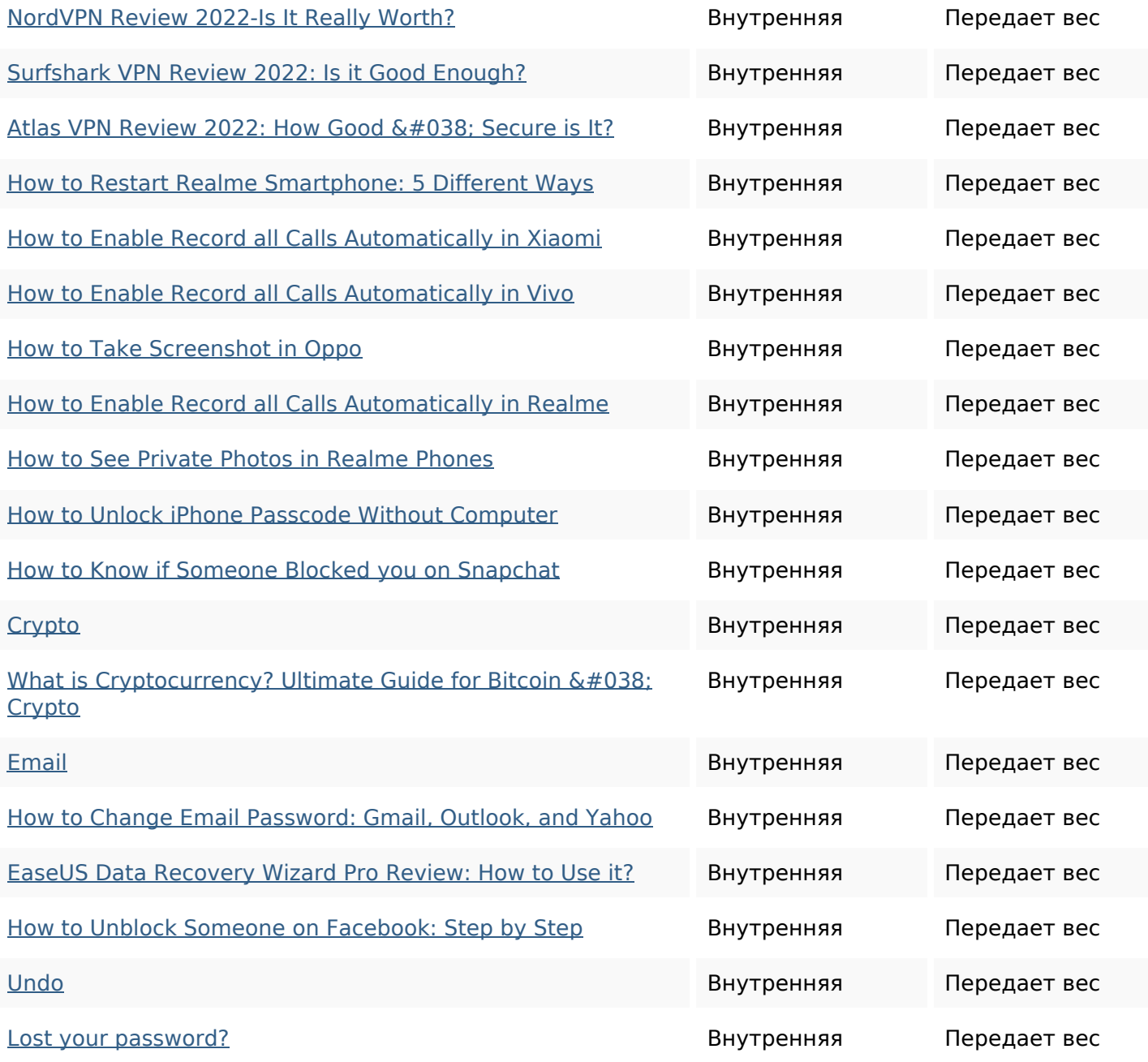

#### **Ключевые слова**

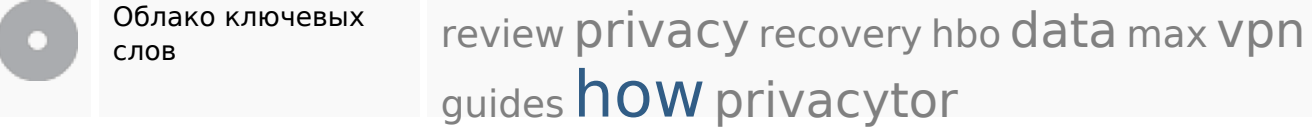

#### **Содержание ключевых слов**

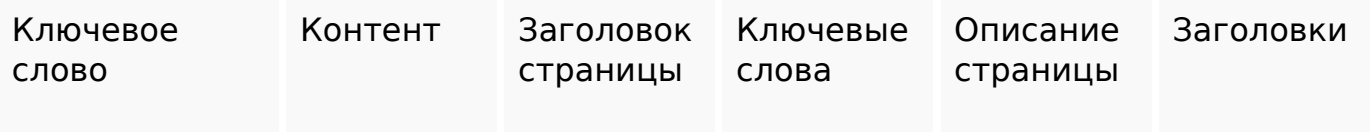

#### **Содержание ключевых слов**

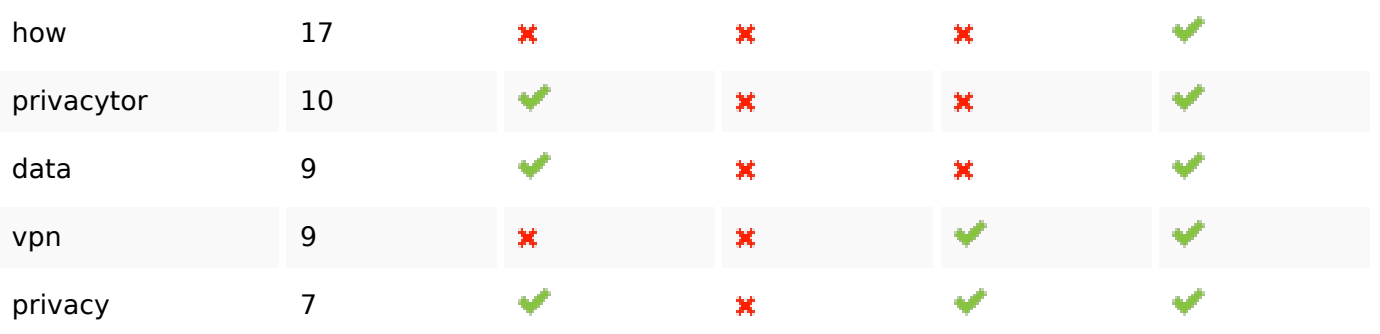

#### **Юзабилити**

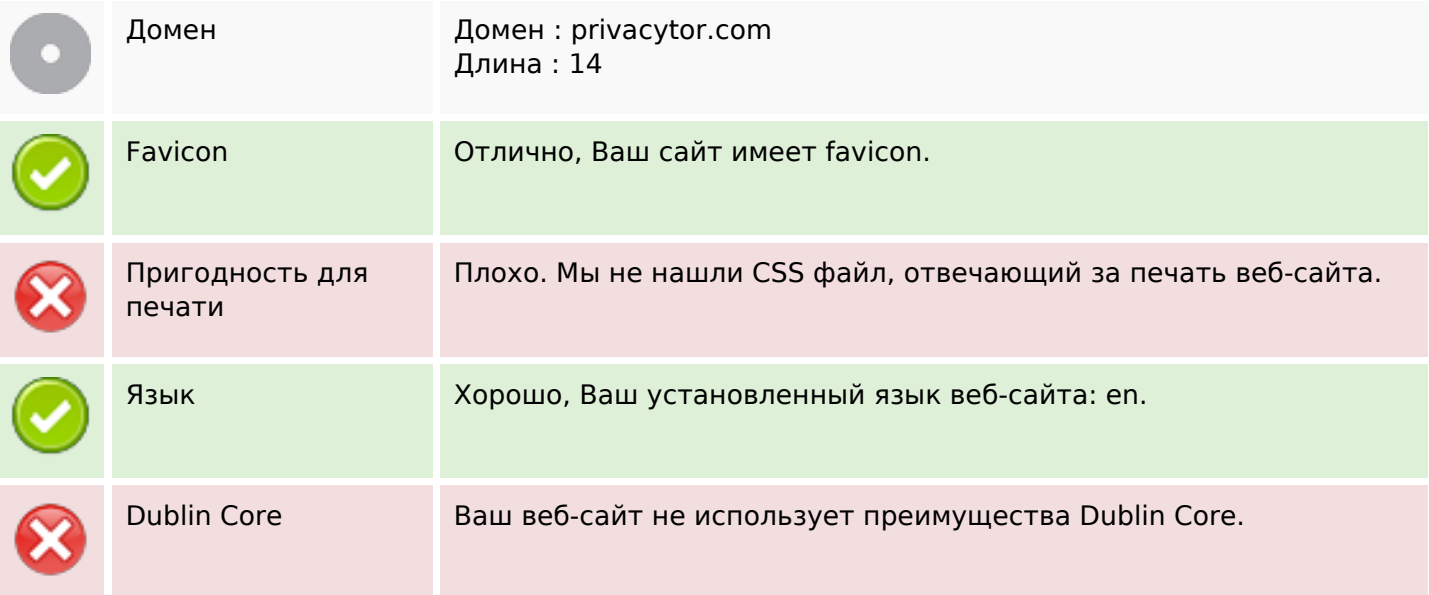

## **Документ**

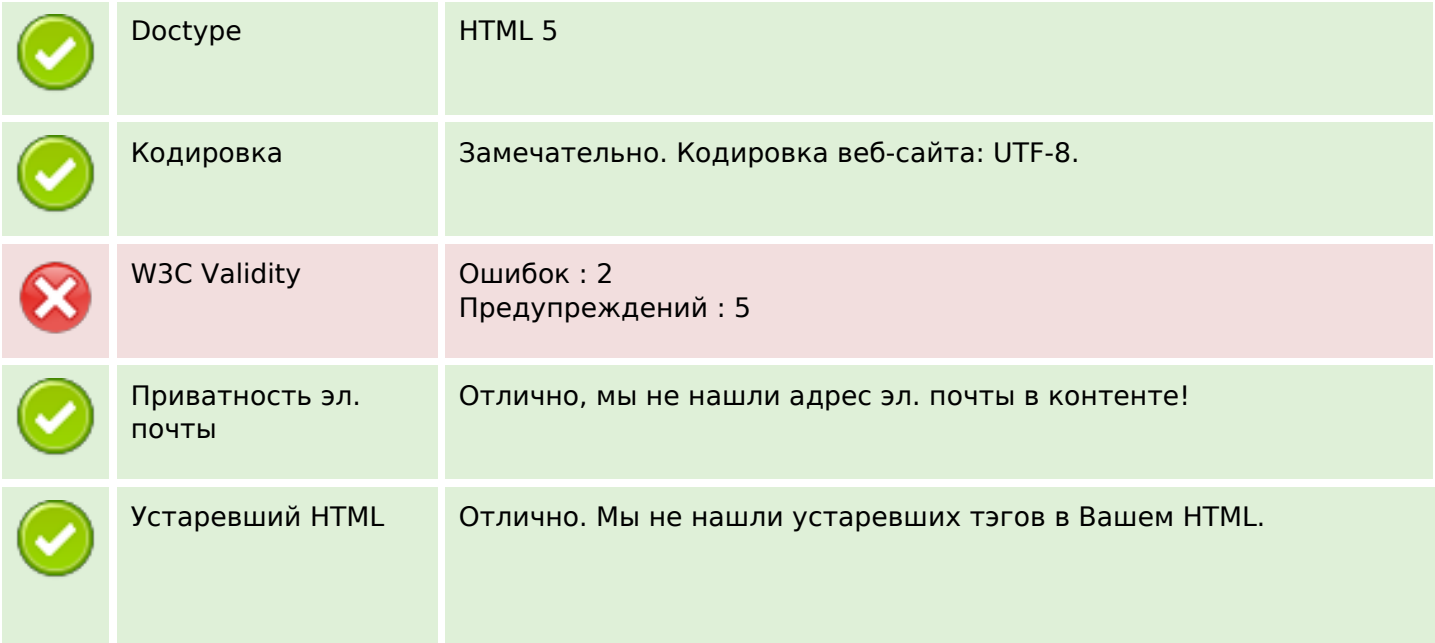

#### **Документ**

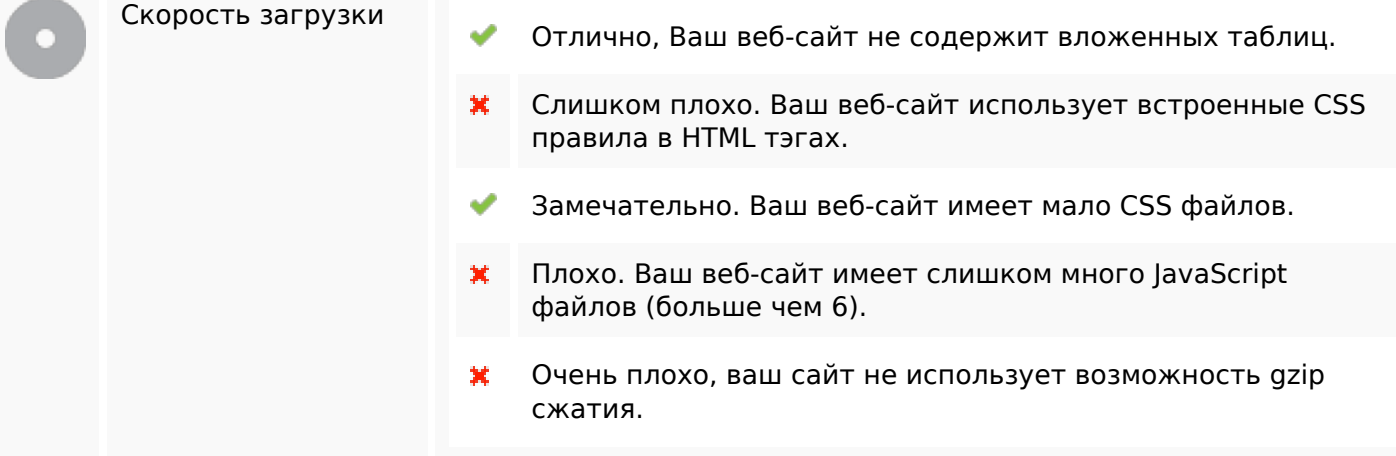

# **Мобильный телефон**

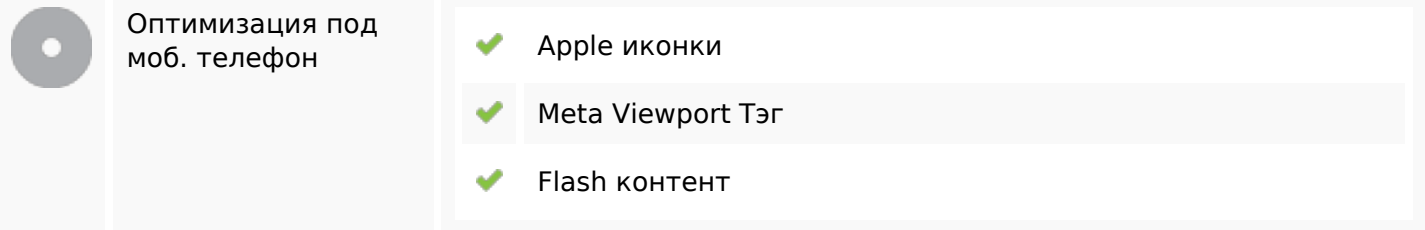

#### **Оптимизация**

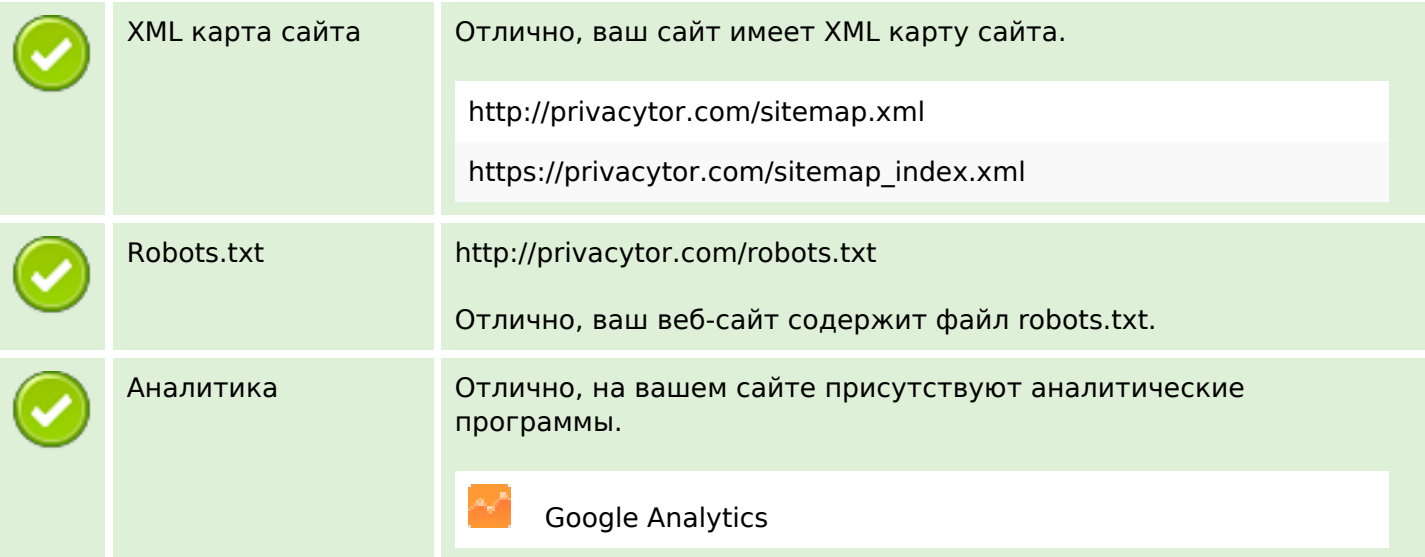